# Goal Monitoring in Infinite Campus

Presented by: Ashley Cook, Division of IDEA Implementation and Preschool Jessica Jones, Division of IDEA Monitoring and Results

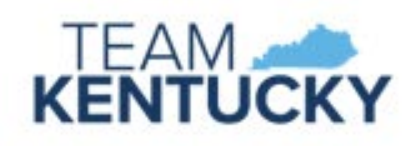

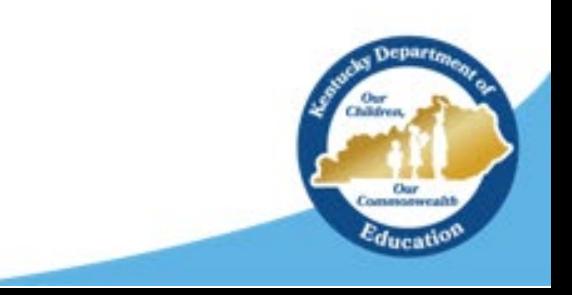

# Topics Covered:

- 1. Type of Data vs. Method of Measurement
- 2. Basic Set Up
	- i. Annual Goals
	- ii. Adding an Aim Line
	- iii. Adding interventions
- 3. Running a Full Report

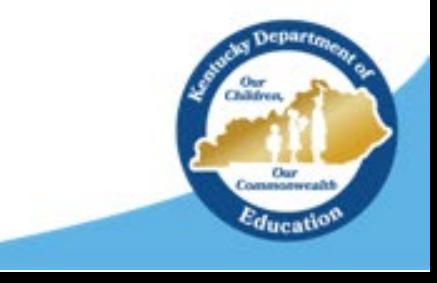

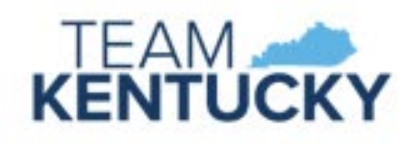

## Type of Data vs. Method of Measurement

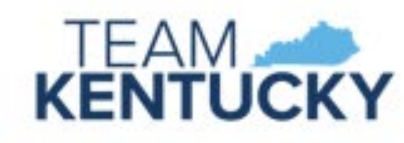

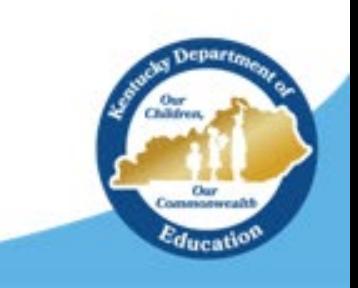

# Type of Data

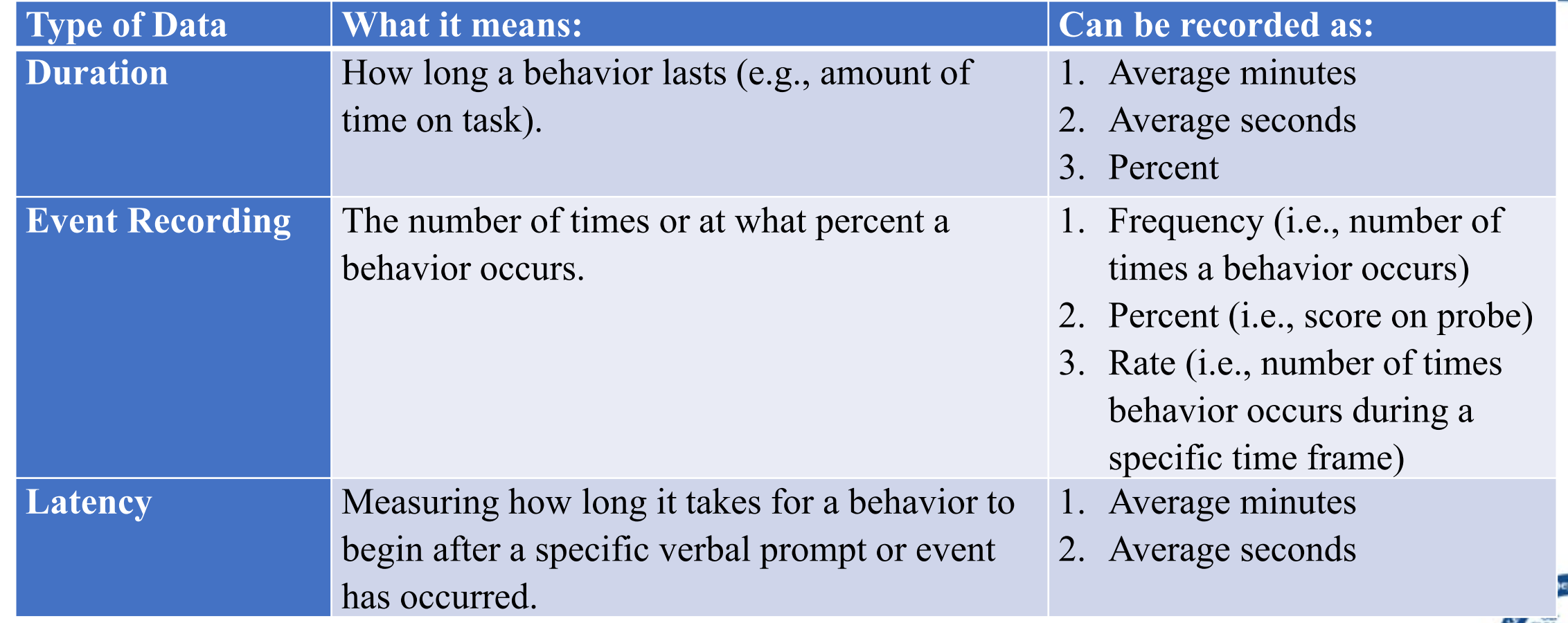

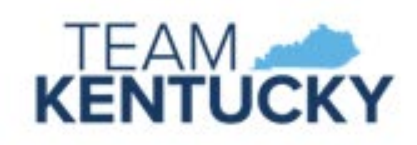

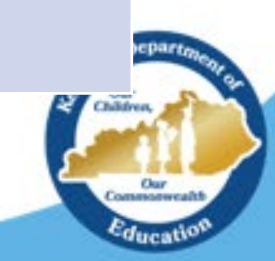

## Choosing Type of Data

**TEA** 

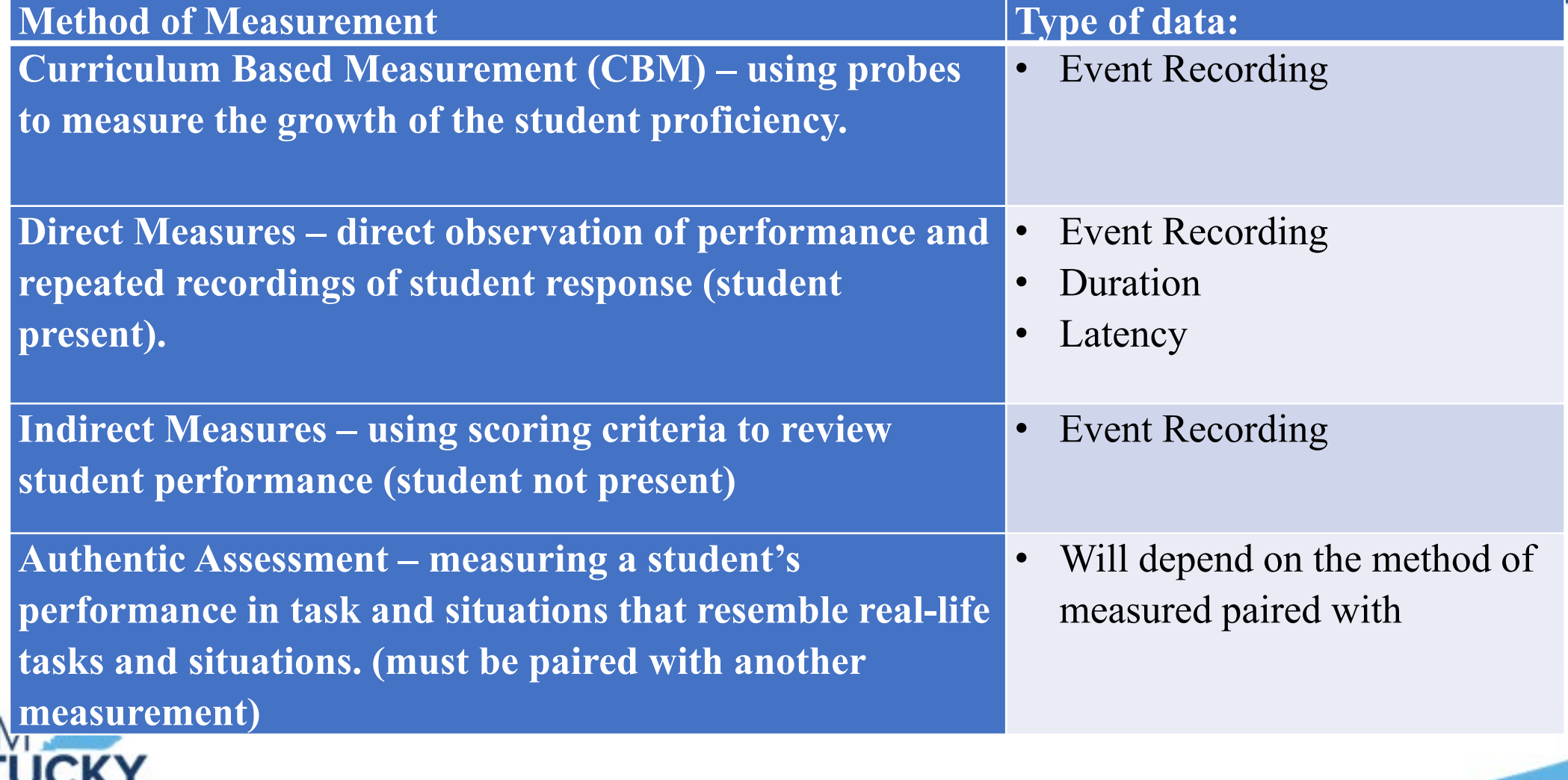

# Goal Monitoring in IC

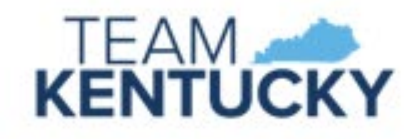

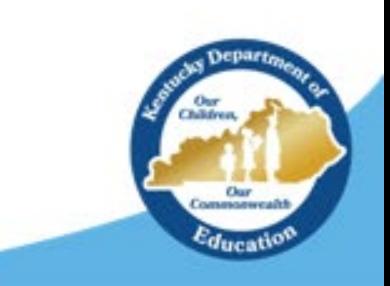

## Key Features:

- Integrates with IEPs to monitor annual goals and benchmarks
- Stays with student from year-to-year and in-state transfers
- Can be used to create graphs with trend lines, aim lines and interventions
	- Filter tool to find data

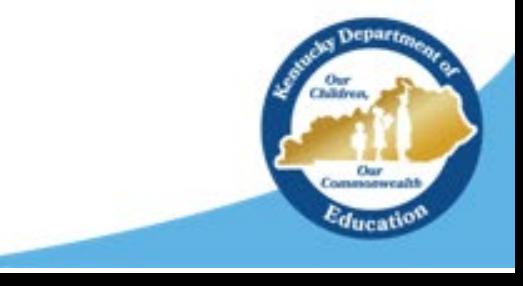

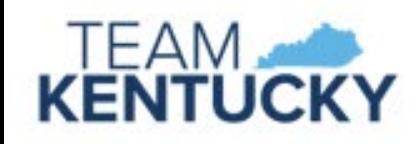

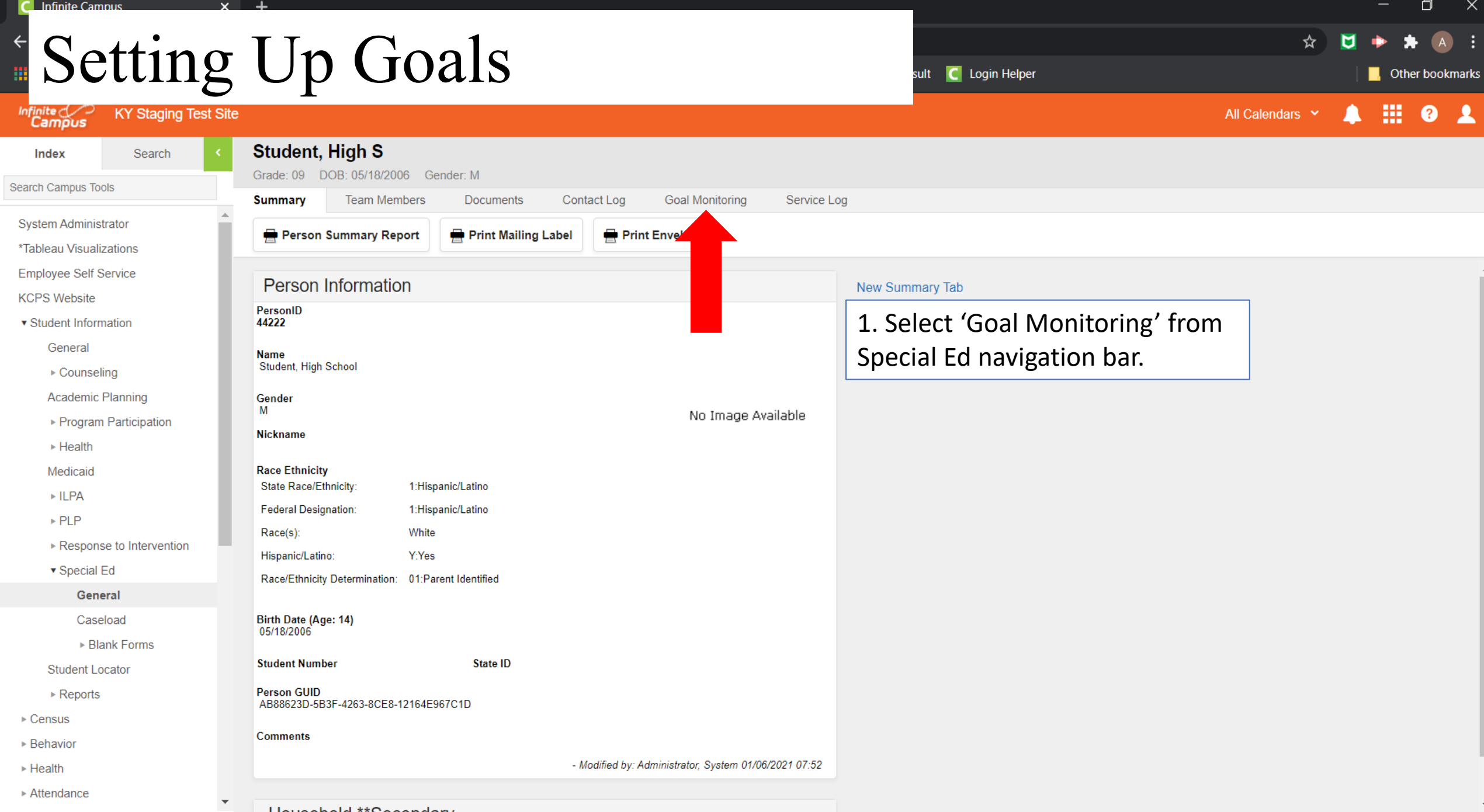

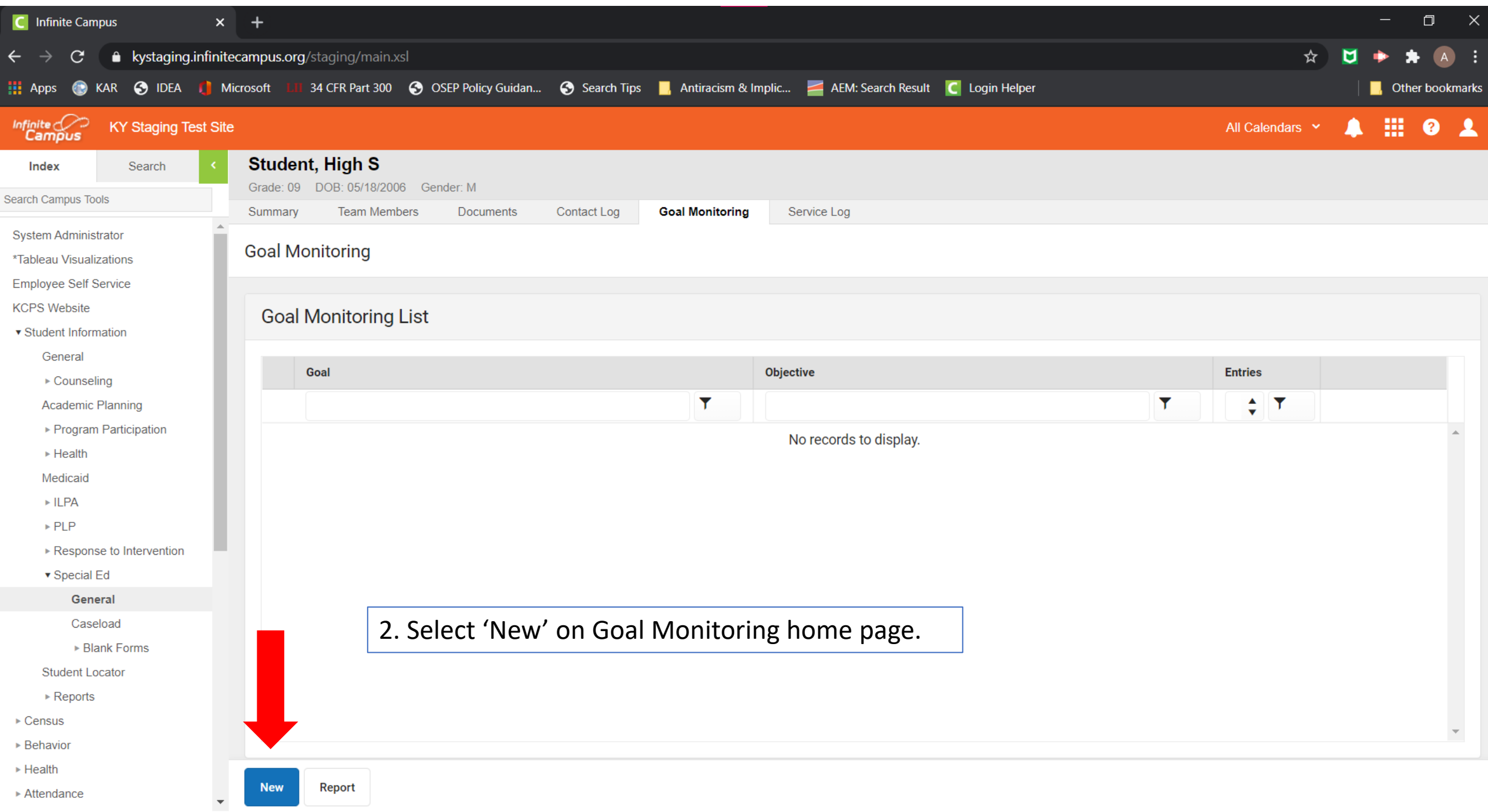

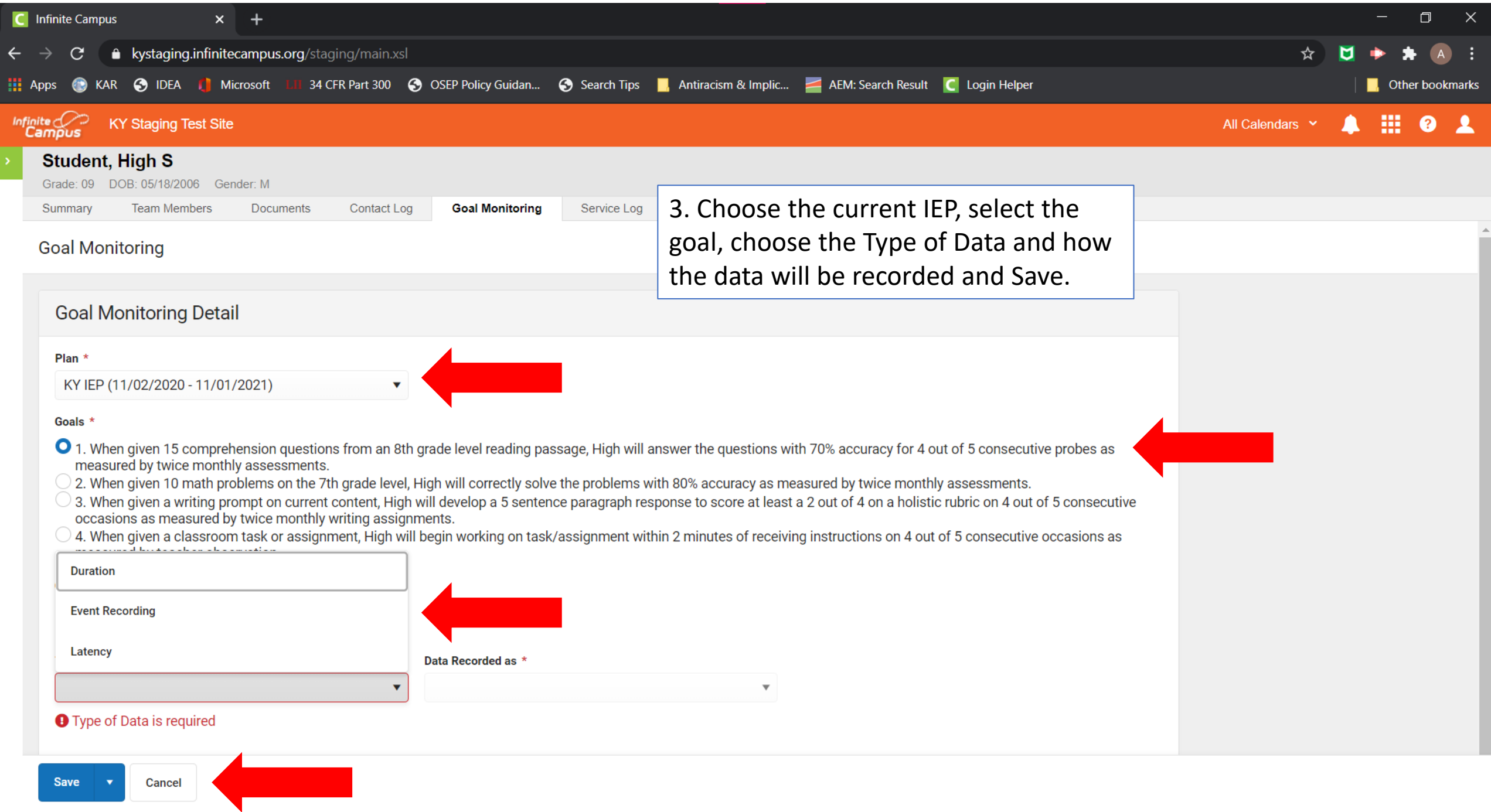

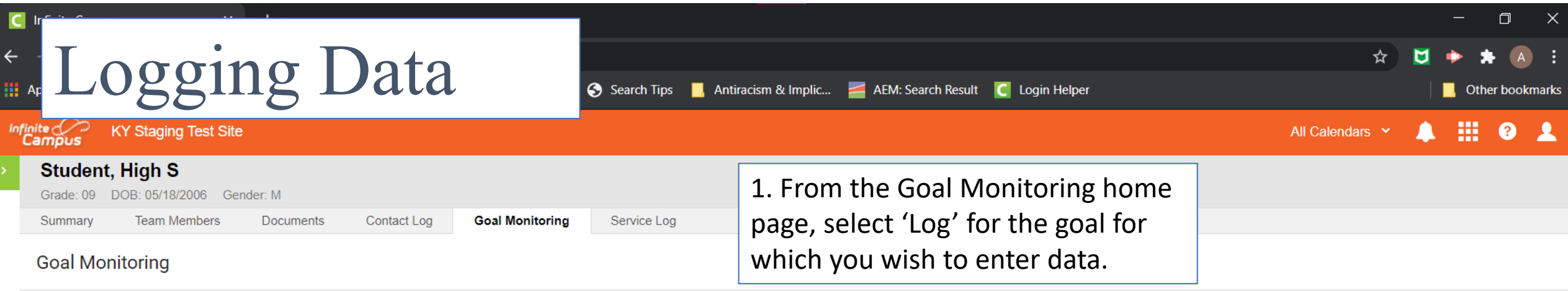

### **Goal Monitoring List**

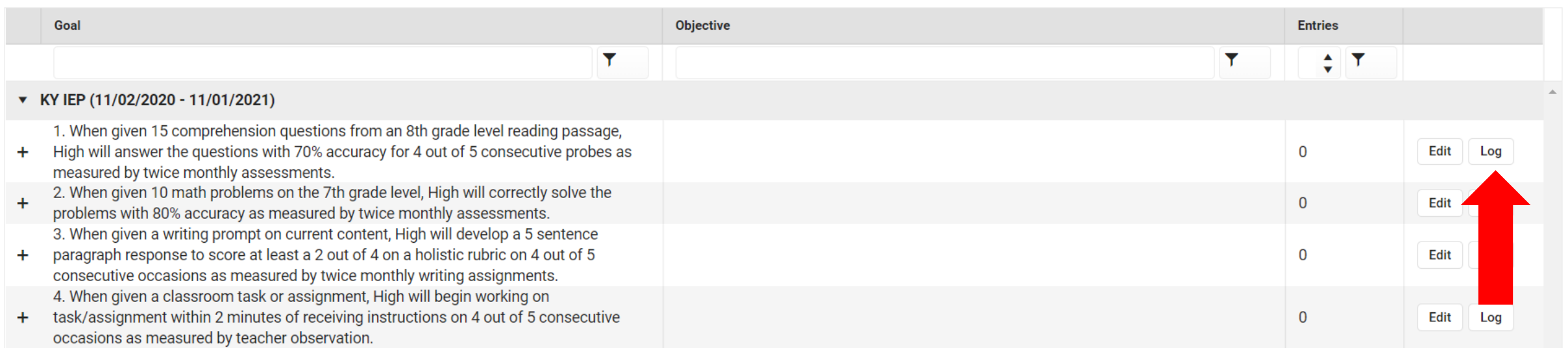

 $\overline{a}$ 

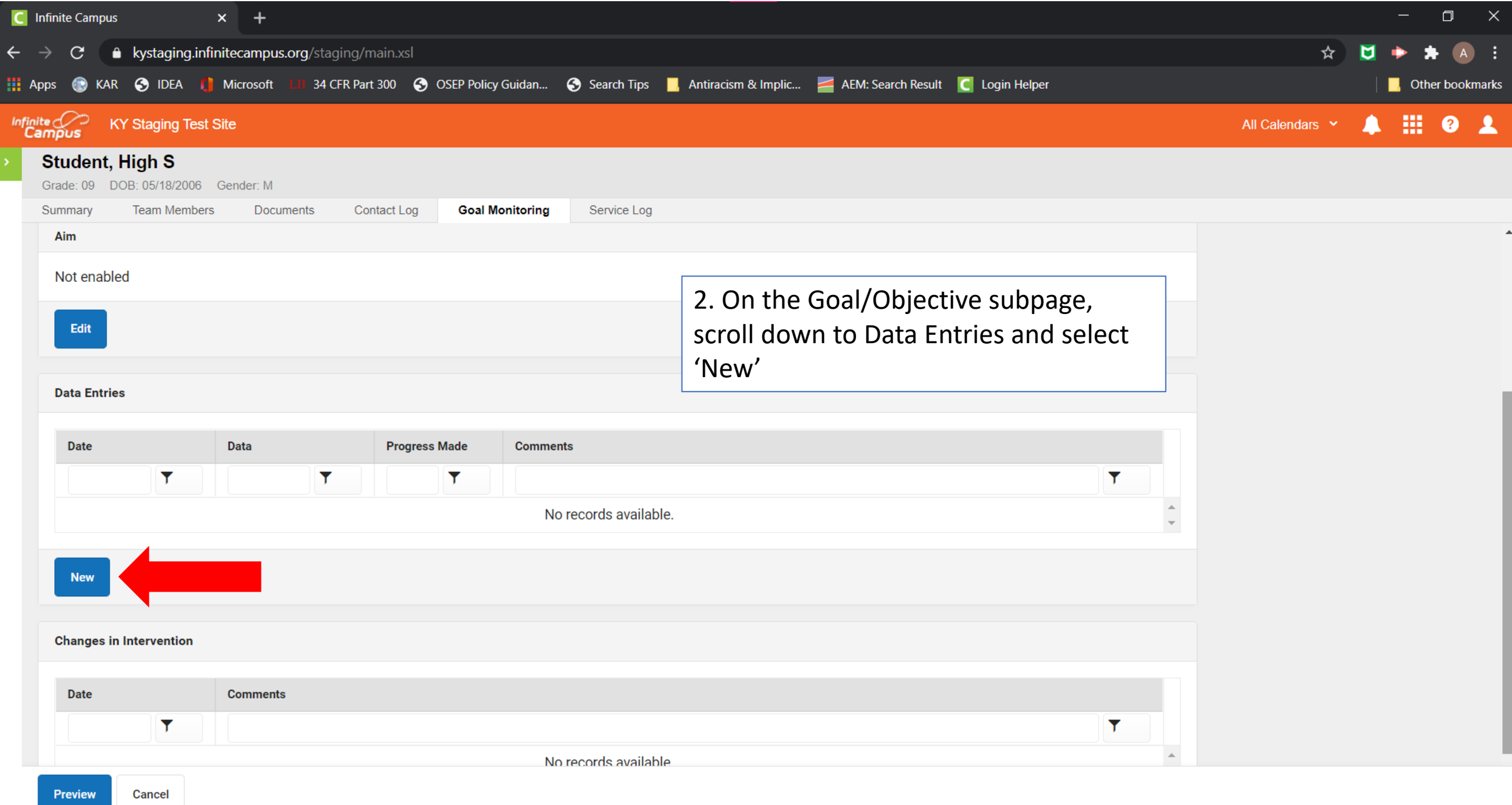

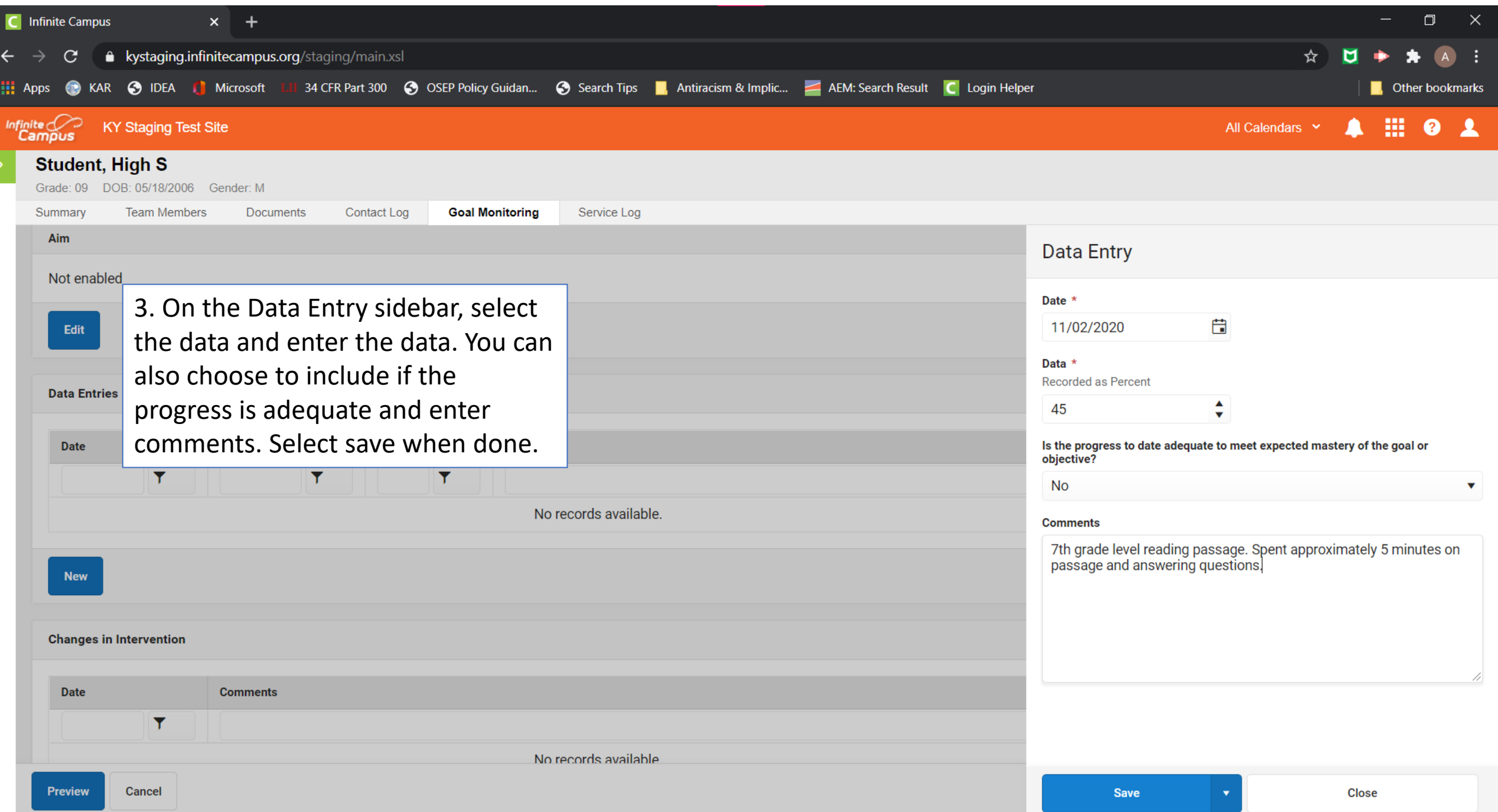

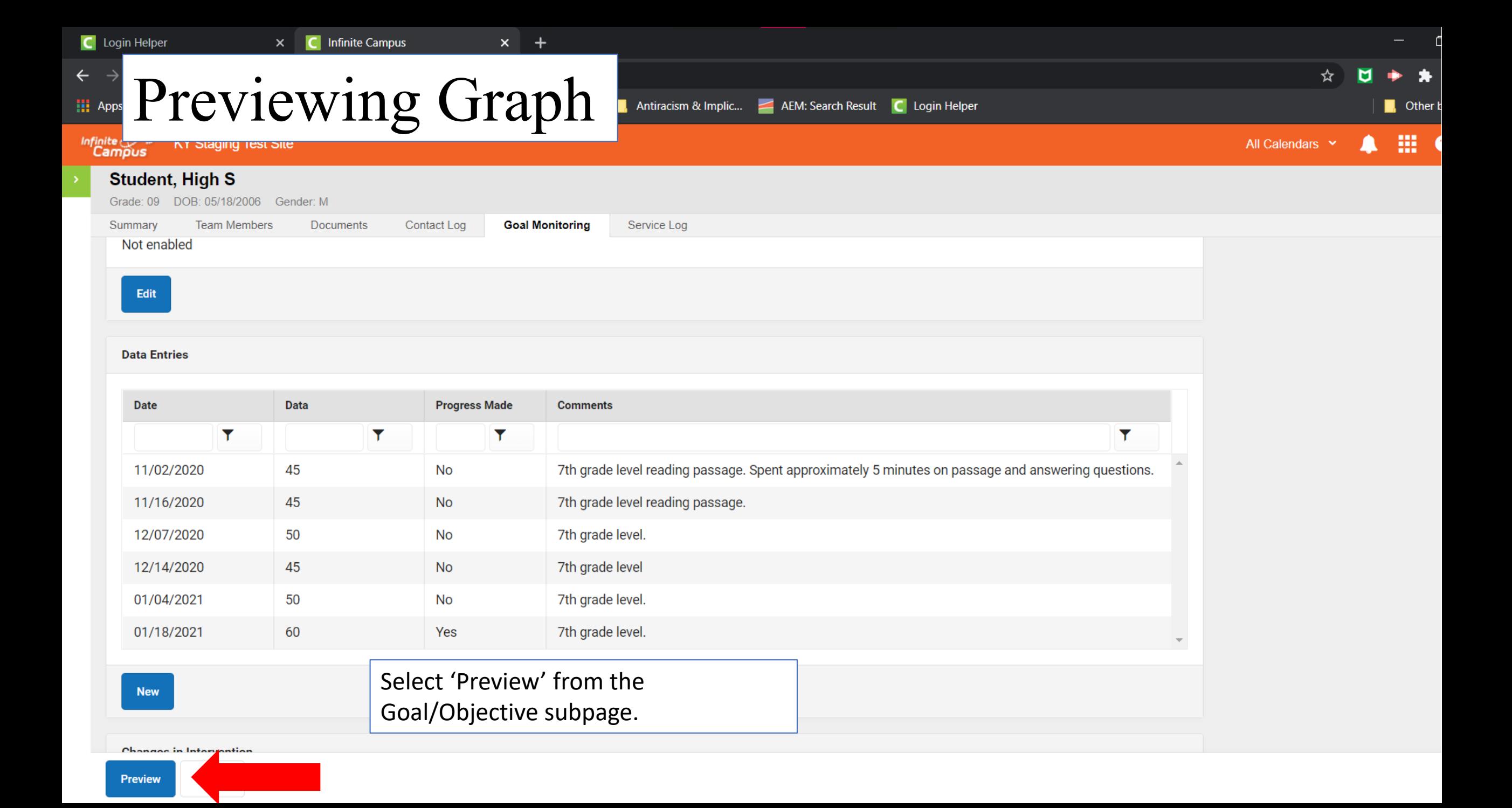

### **Goal Monitoring Report**

Monit

tagir<br>.

toringReport&FOPVersion=2.4&FOPAccessible=true&goalMonitoringConfigurationID=8&personID=44222&module...

 $\circ$ 王 ō

L Open in Acrobat

 $\Box$ 

**Student Name: High S Student Student Number:** Date: 01/21/2021

**Goal Monitoring Report** 

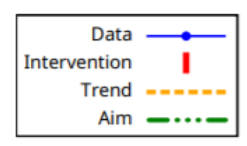

Goal: 1. When given 15 comprehension questions from an 8th grade level reading passage, High will answer the questions with 70% accuracy for 4 out of 5 consecutive probes as measured by twice monthly assessments.

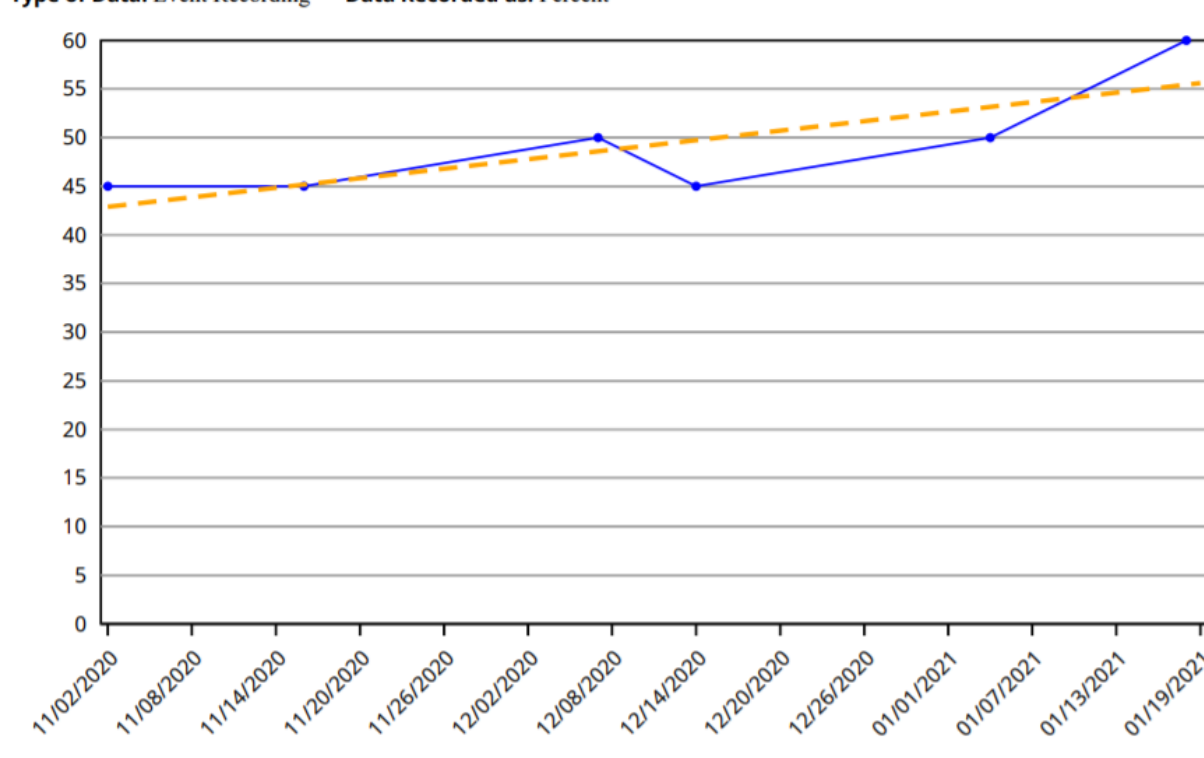

### **Type of Data: Event Recording Data Recorded as: Percent**

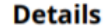

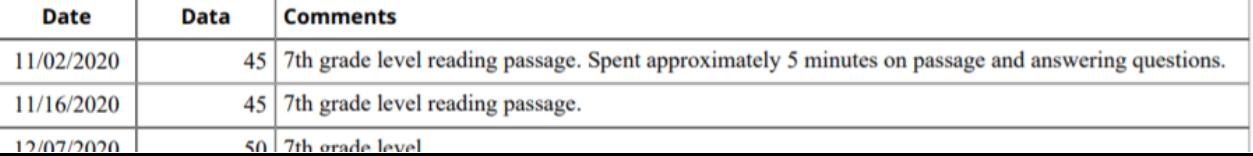

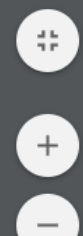

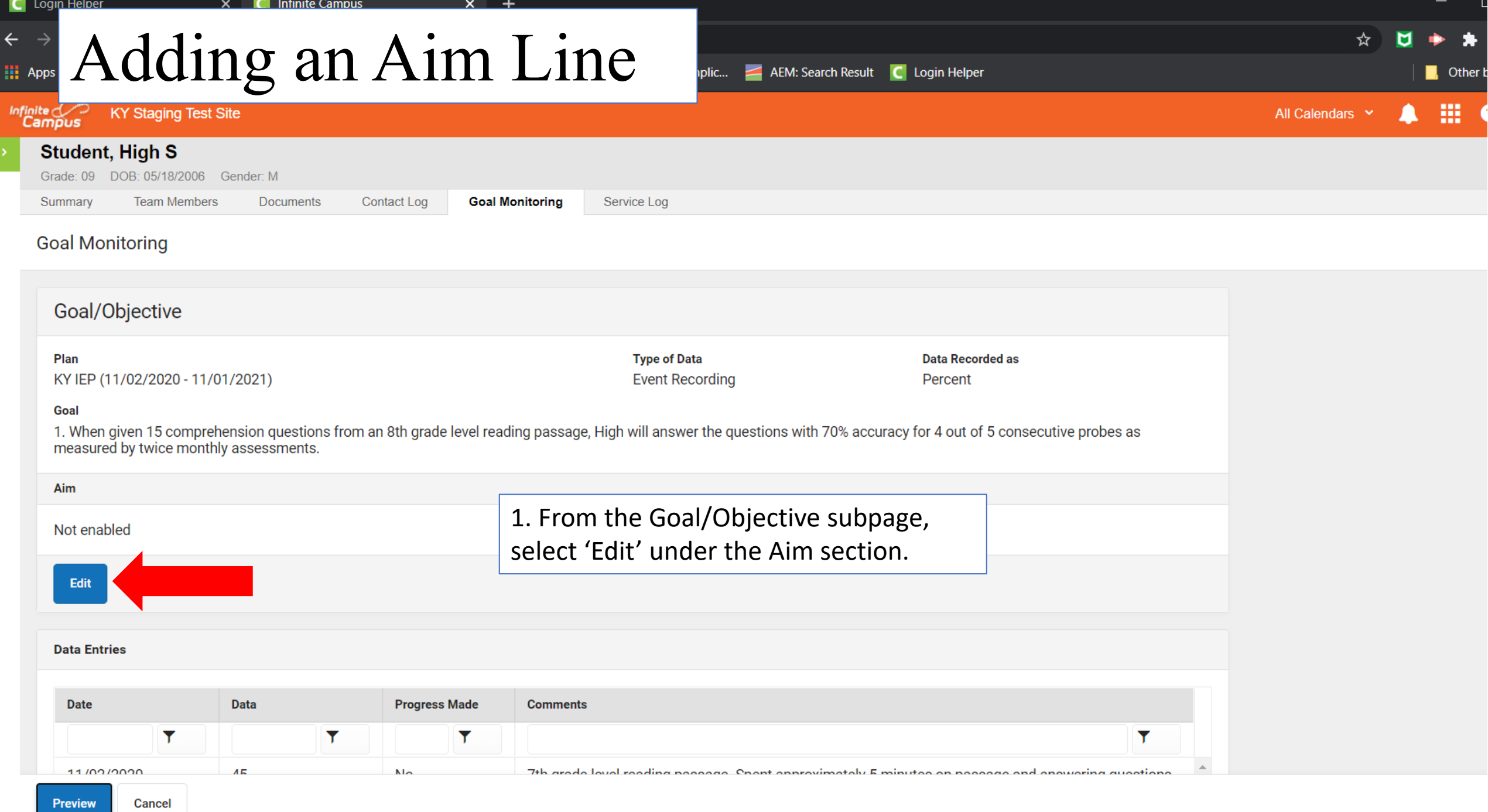

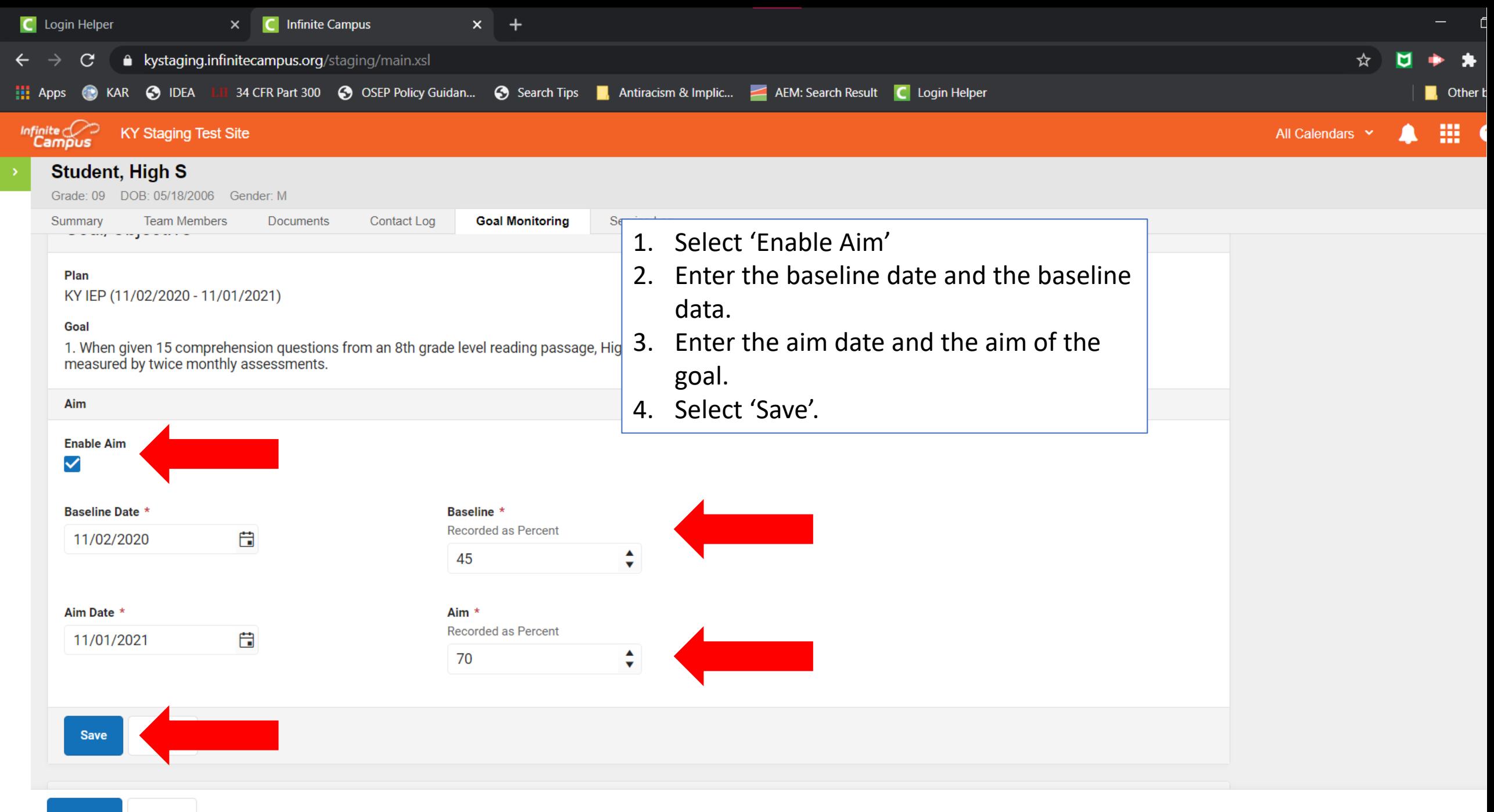

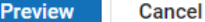

infinite<br>Campus

 $\leftarrow$ 

## Previewing the graph with an aim line

 $\times$ 

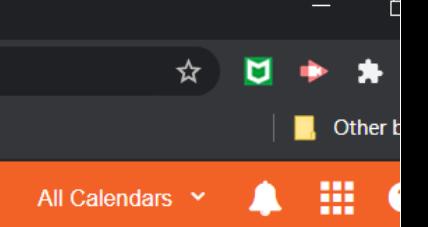

### **Student, High S**

Grade: 09 DOB: 05/18/2006 Gender: M

**KY Staging Test Site** 

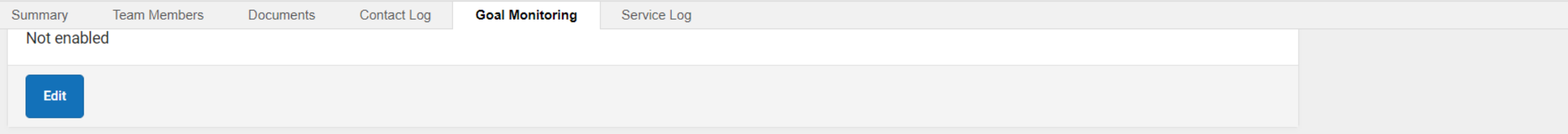

### **Data Entries**

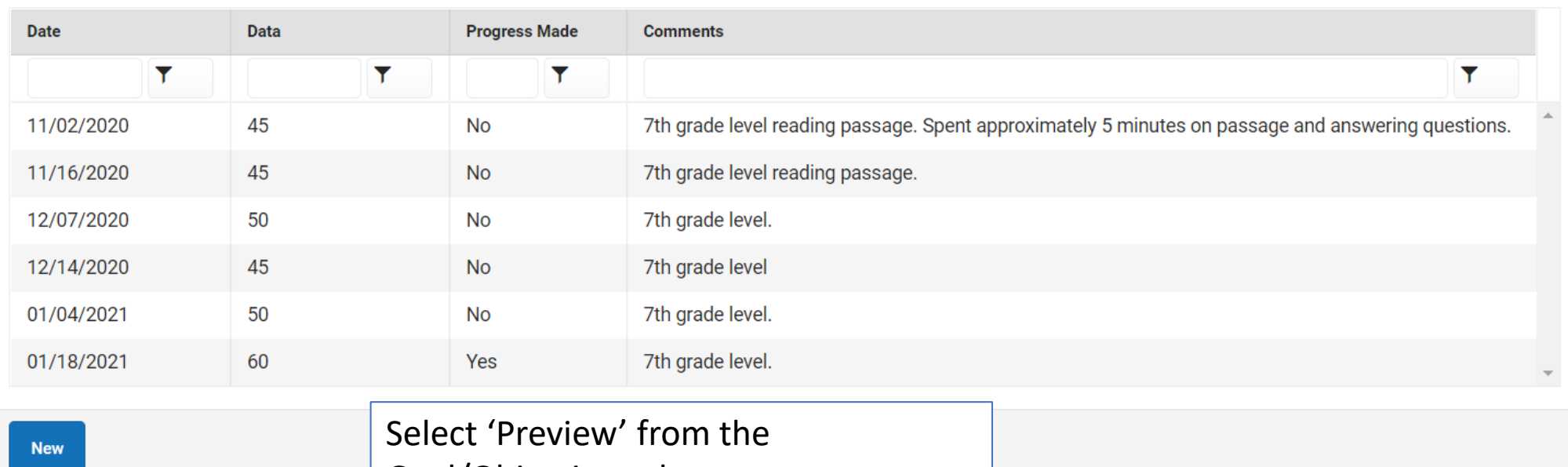

Goal/Objective subpage.

Changos in Intervention

▲ kystaging.infinitecampus.org/staging/planning/student/goalMonitoring/goalMonitoring.fop?x=learnerPlanning.GoalMonitoringReport&FOPVersion=2.4&FOPAccessible=true&goalMonitoringConfigurationID=8&personID=44222&m

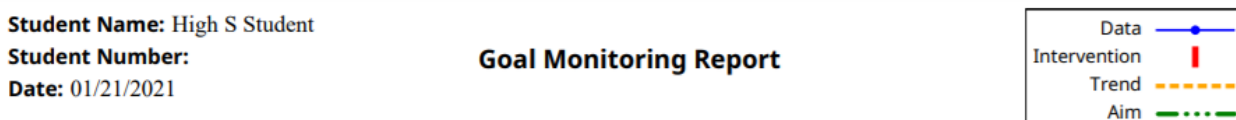

Goal: 1. When given 15 comprehension questions from an 8th grade level reading passage, High will answer the questions with 70% accuracy for 4 out of 5 consecutive probes as measured by twice monthly assessments.

Type of Data: Event Recording Data Recorded as: Percent

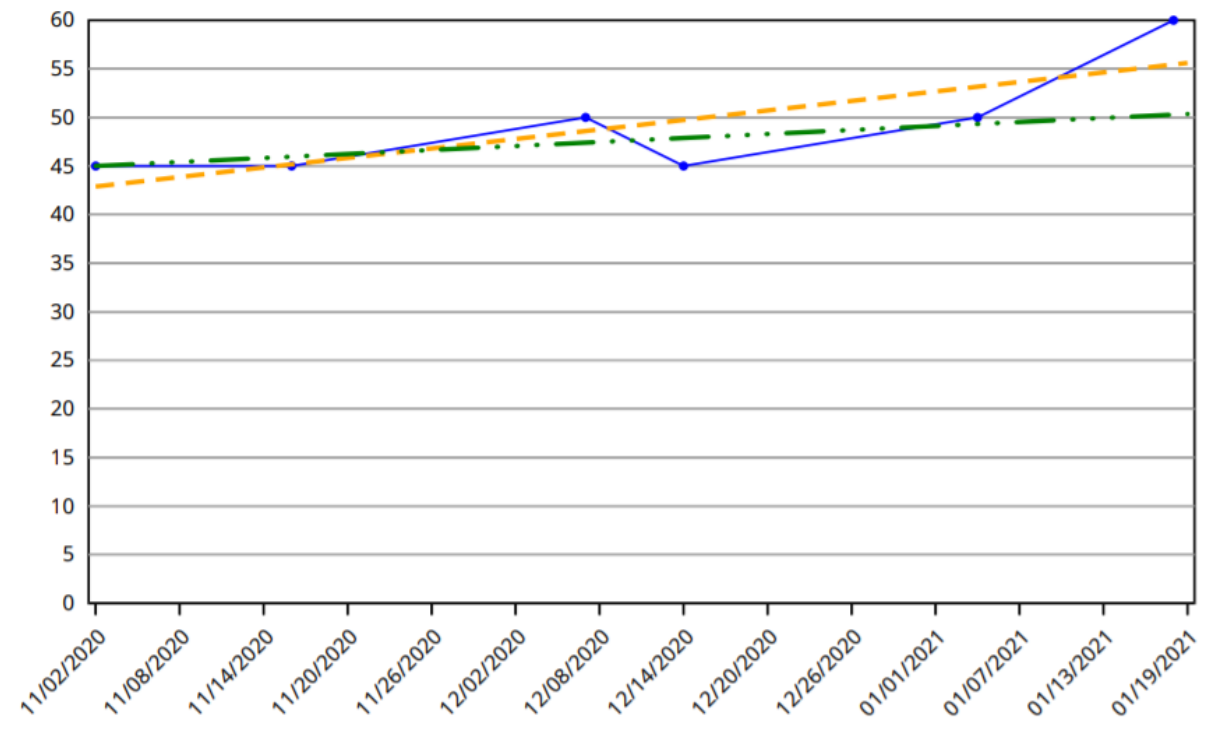

**Details** 

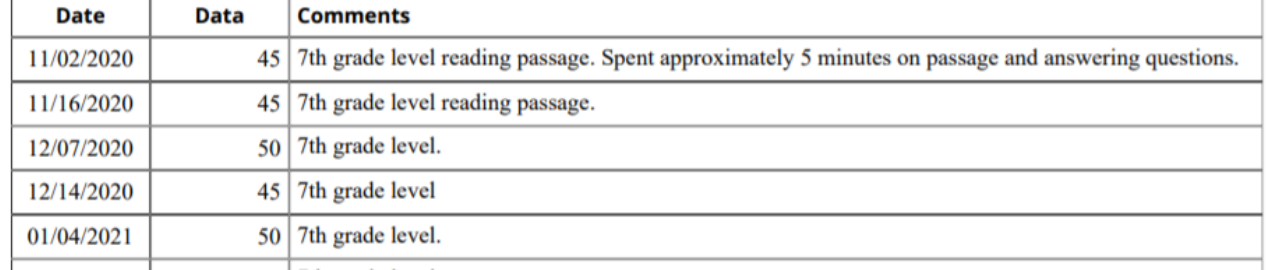

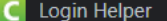

## Entering a Change in Intervention

 $x +$ 

### **Student, High S**

Grade: 09 DOB: 05/18/2006 Gender: M

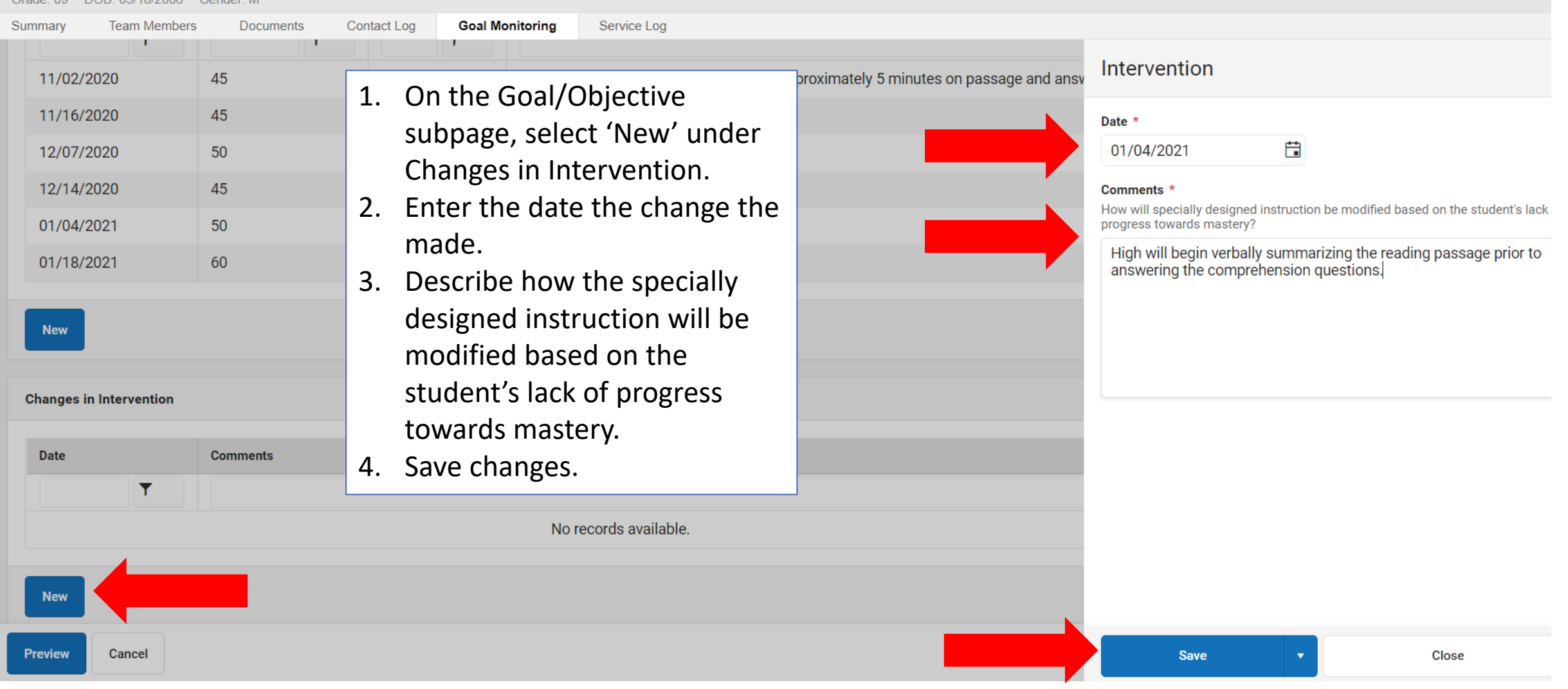

 $\Box$ 

**C** Other book

 $\mathbf{H}$  &

☆

 $\blacksquare$ 

All Calendars Y

C Login Helper

## $\blacksquare$ Previewing the graph with intervention

### changes

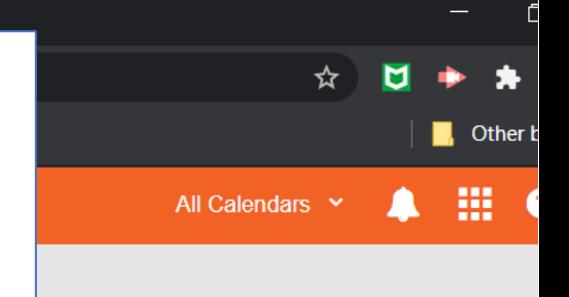

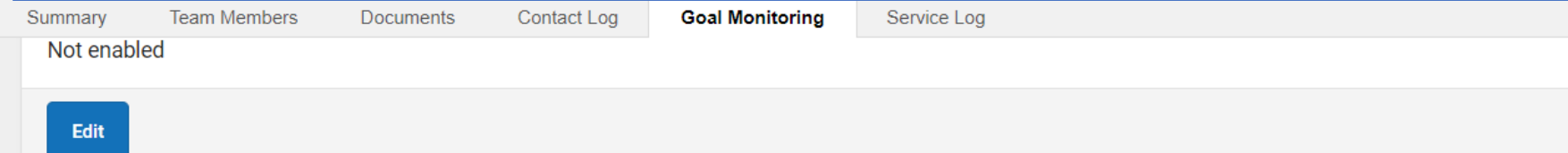

 $\times$ 

### **Data Entries**

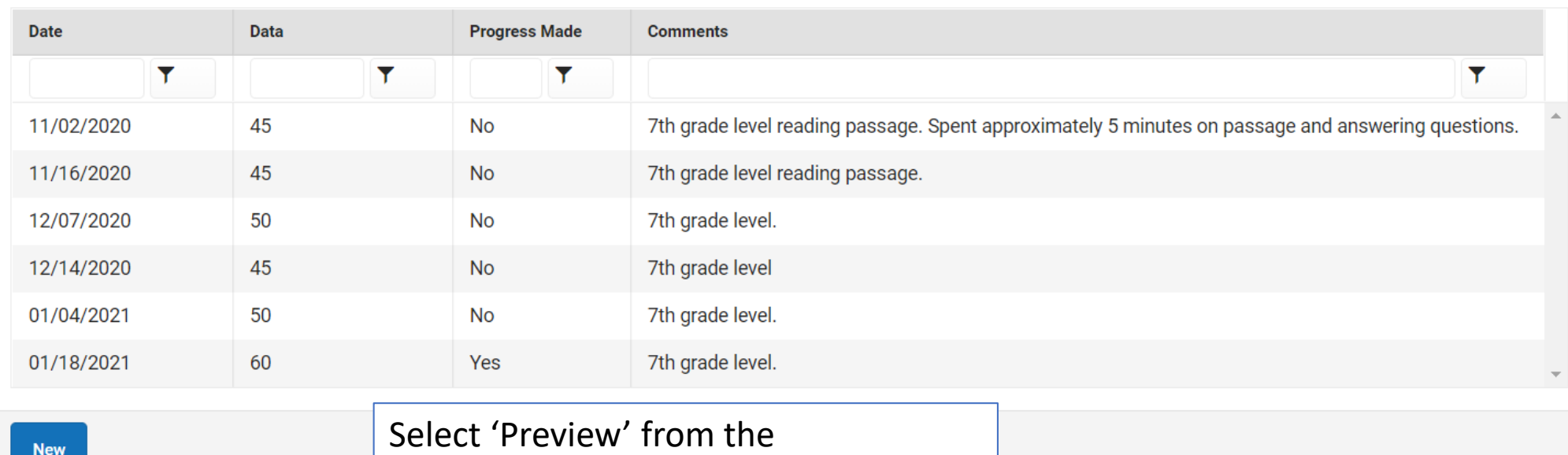

Goal/Objective subpage.

Changos in Intervention

**Preview** 

goalMonitoring.fop - Google Chrome

kystaging.infinitecampus.org/staging/planning/student/goalMonitoring/goalMonitoring.fop?x=learnerPlanning.GoalMonitoringReport&FOPVersion=2.4&FOPAccessible=true&goalMonitoringConfigurationID=8&personID=44222&moc ۰

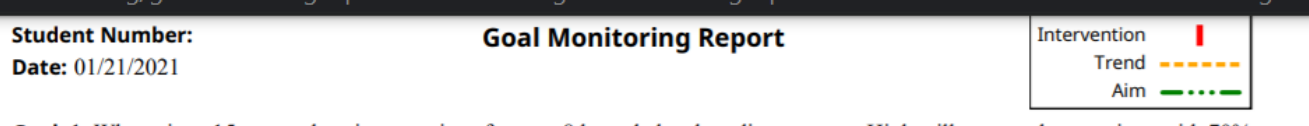

Goal: 1. When given 15 comprehension questions from an 8th grade level reading passage, High will answer the questions with 70% accuracy for 4 out of 5 consecutive probes as measured by twice monthly assessments.

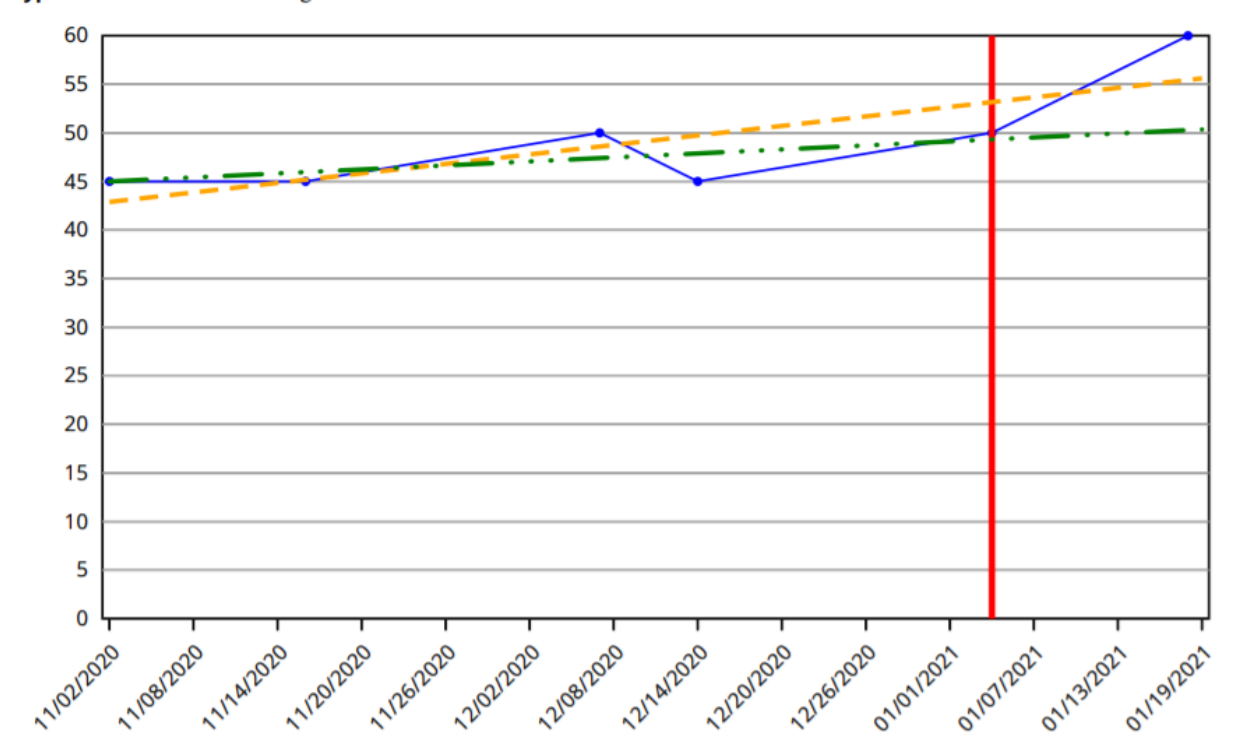

Type of Data: Event Recording Data Recorded as: Percent

**Details** 

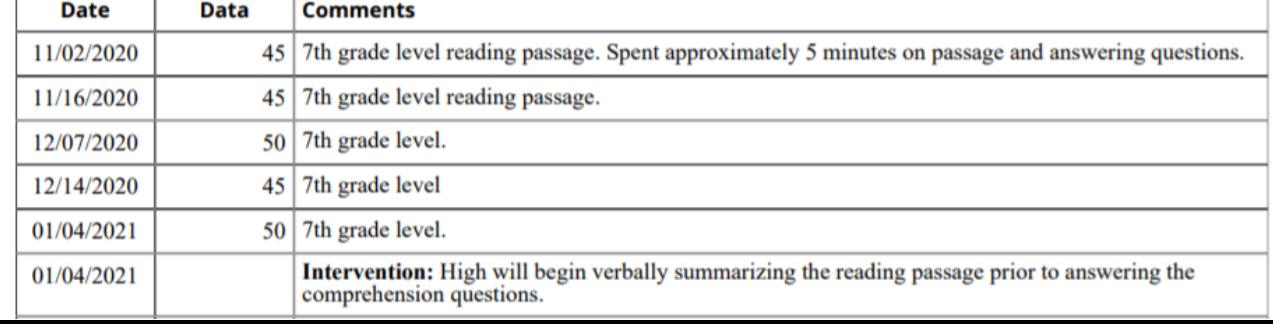

### Running a Full Report $\leftarrow$ 冊 Infinite

 $\vee$ 

ᆂ

**New** 

 $\mathbf{v}$ 

Report

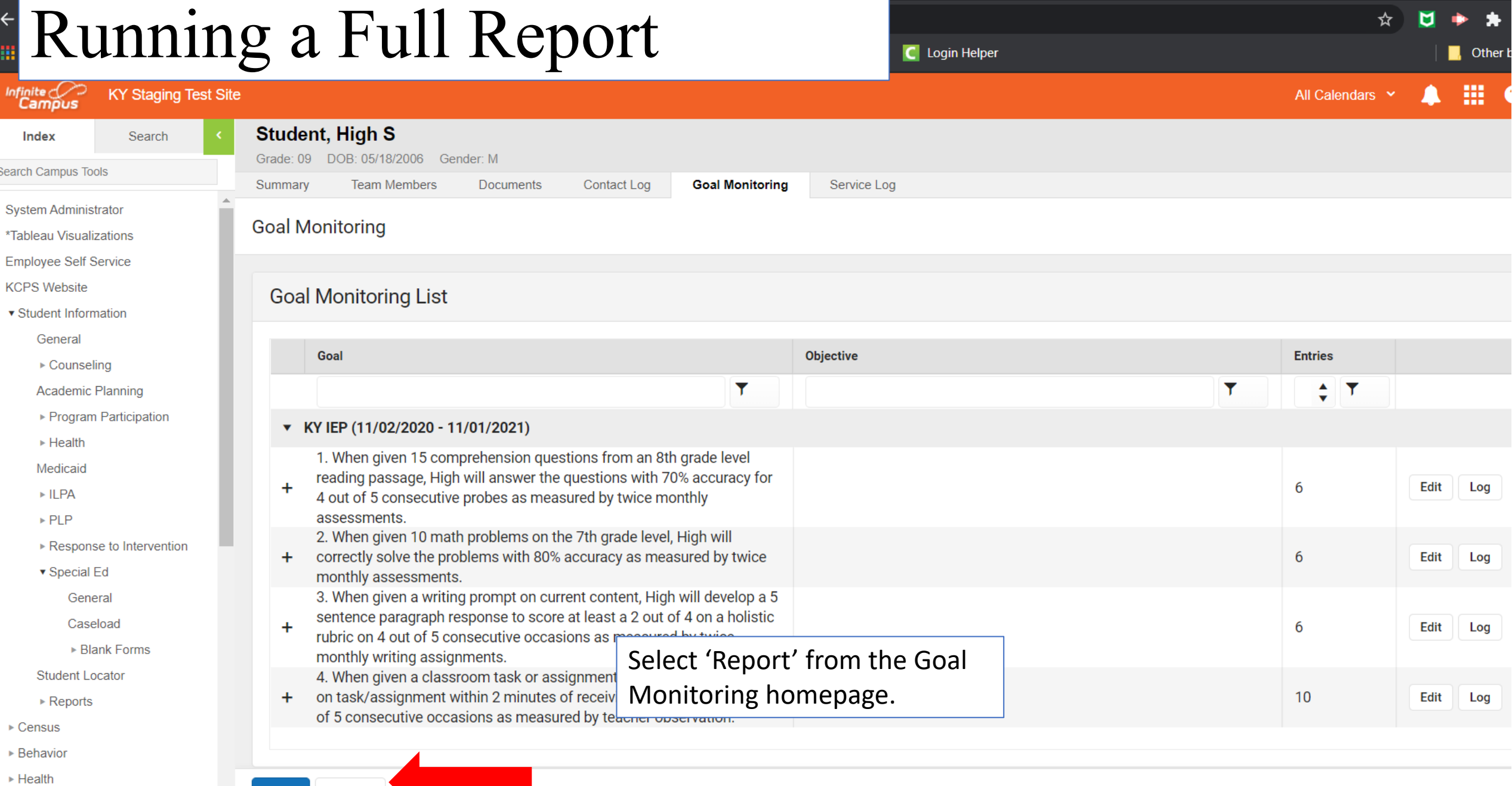

 $\mathfrak{c}$ 

▶ Attendance

▶ Census ▶ Behavior ► Health

Student

 $\triangleright$  ILPA  $\triangleright$  PLP

 $\mathsf{C}$  Infinite Campus

Index

Search Campus

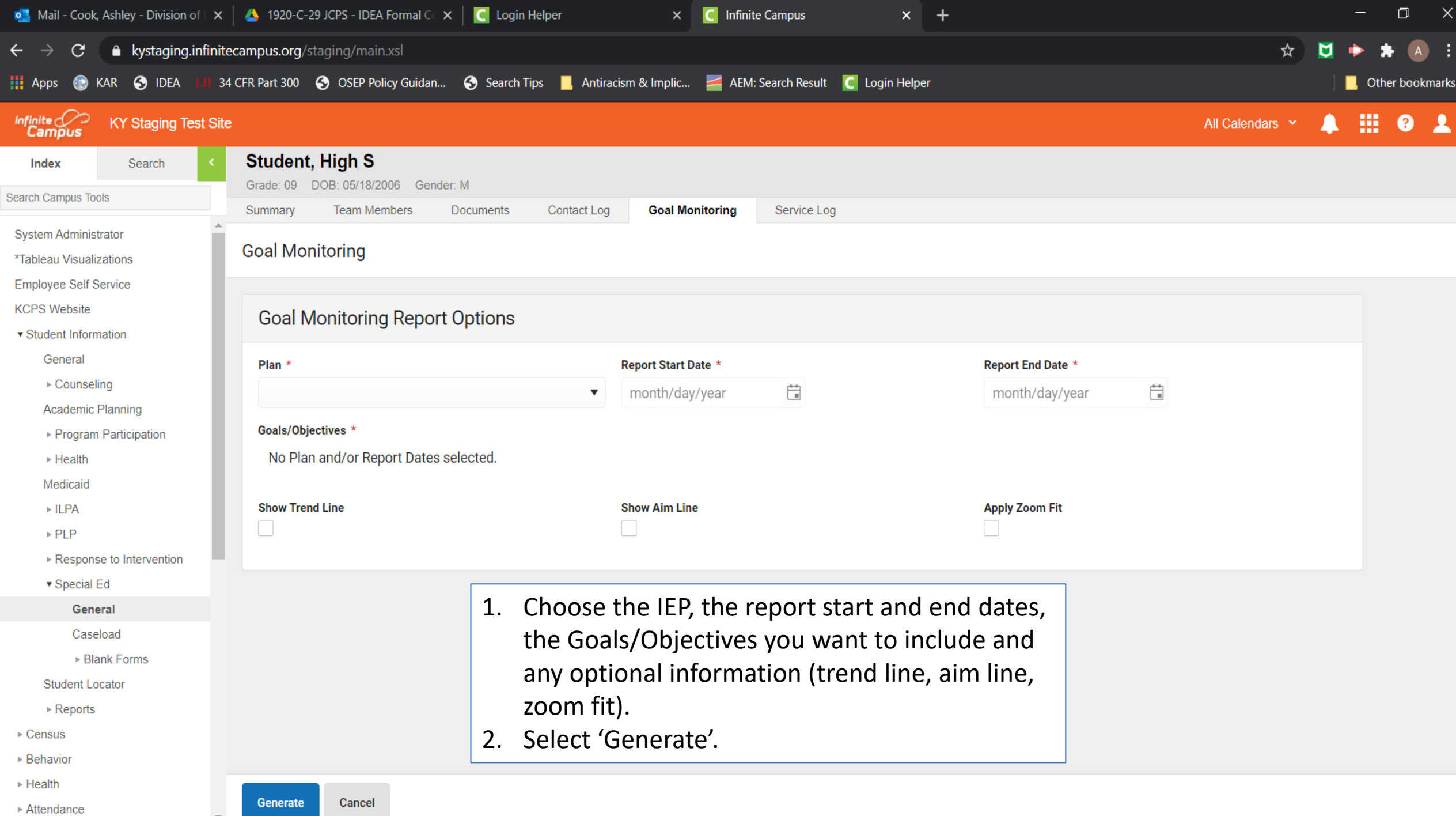

 $\mathbf{w}$ 

∙

t/goalMonitoring/goalMonitoring.fop?x=learnerPlanning.GoalMonitoringReport&FOPVersion=2.4&FOPAccessible=true&goalMonitoringConfigurationID=8&goalMonitoringConfigurationID=8&goalMonitoringConf

### **Full Report**

**Student Number:** Date: 01/28/2021

**Goal Monitoring Report** 11/02/2020 - 01/28/2021

Aim -----Goal: 1. When given 15 comprehension questions from an 8th grade level reading passage, High will answer the questions with 70% accuracy for 4 out of 5 consecutive probes as measured by twice monthly assessments.

Type of Data: Event Recording Data Recorded as: Percent

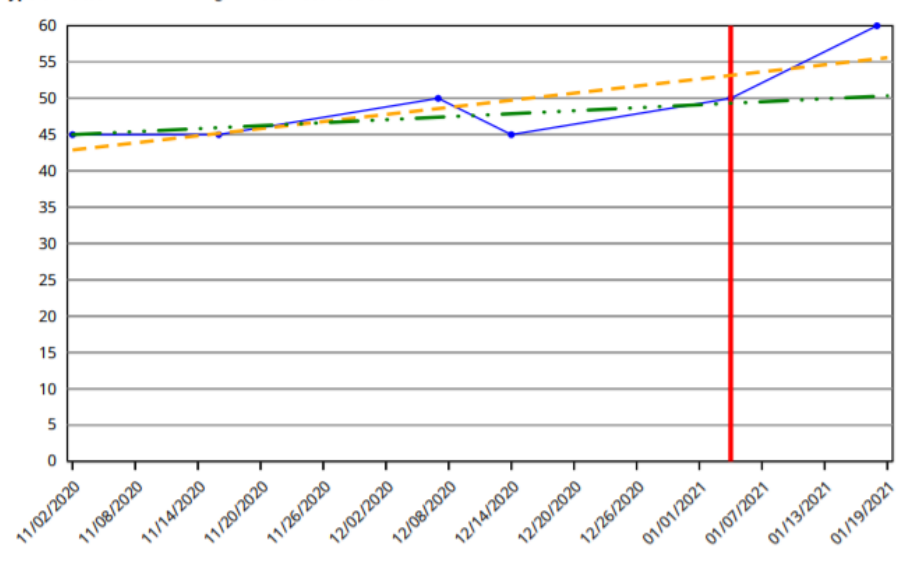

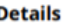

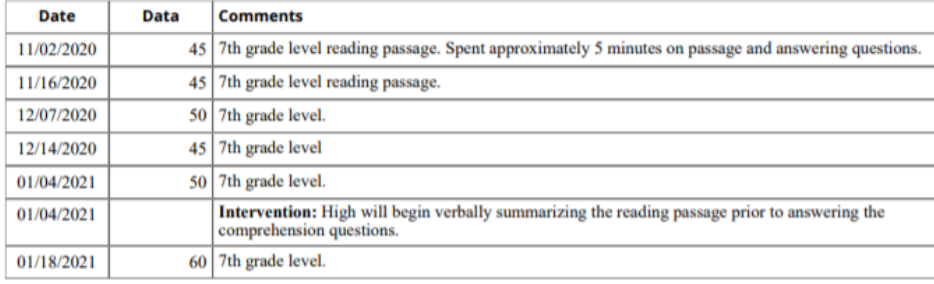

1 / 4  $-$  75% +  $\boxed{5}$   $\Diamond$ 

Data

 $Trend$  -----

Intervention

### **Student Name: High S Student**

### Date: 01/28/2021 **Student Number:**

±

Goal: 2. When given 10 math problems on the 7th grade level, High will correctly solve the problems with 80% accuracy as measured by twice monthly assessments.

Type of Data: Event Recording Data Recorded as: Percent

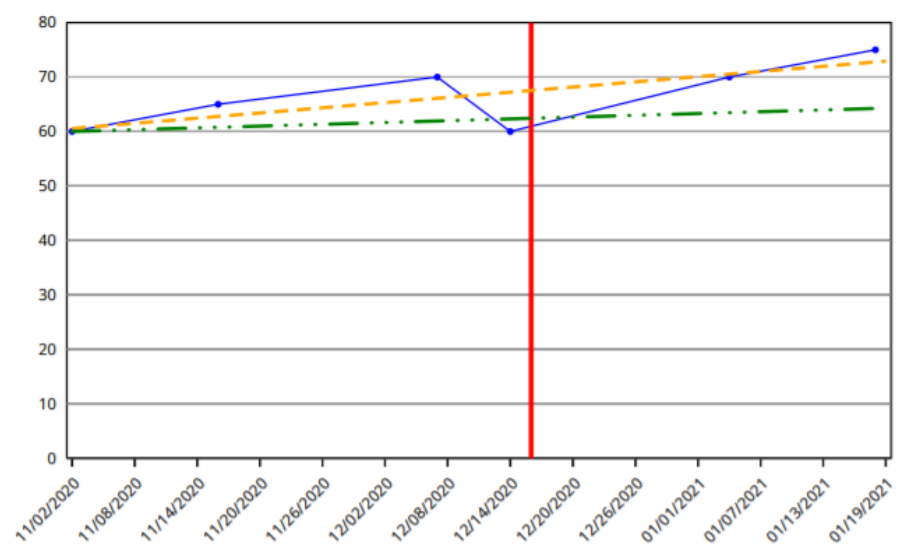

**Details** 

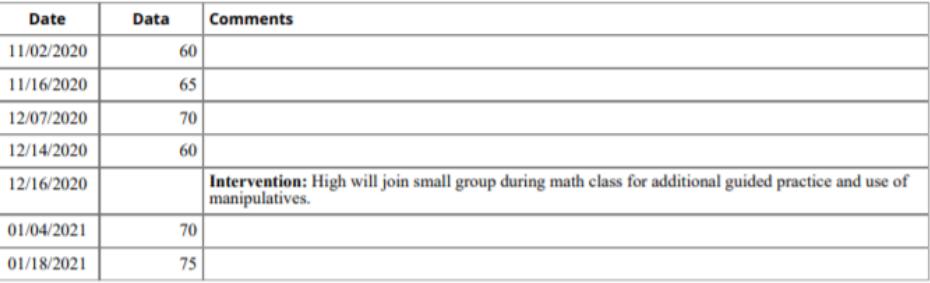

## Contact Information

Jessica Jones [jessica.jones@education.ky.gov](mailto:jessica.jones@education.ky.gov) (502) 564-4970, ext. 4144

Ashley Cook [ashley.cook@education.ky.gov](mailto:ashley.cook@education.ky.gov) (502)564-4970, ext. 4152

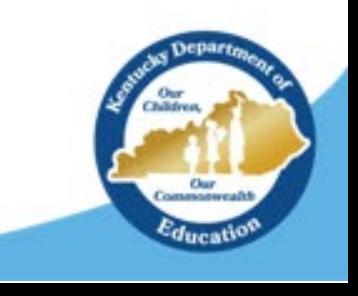

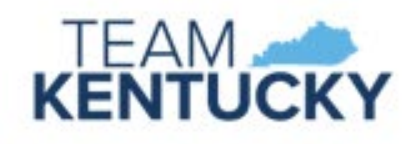